中小・診療所・精神・療養病院委員会

# 第32回奈良県精神科薬剤師勉強会(WEB 開催)

奈良県病院薬剤師会 会長 谷口 昌彦

同 中小・診療所・精神・療養病院委員会 副委員長

奈良県精神科薬剤師勉強会 代表世話人 中村 恵暢

## 拝啓

時下ますますご清祥のこととお慶び申し上げます。

この度、下記の如く奈良県精神科薬剤師勉強会を開催することになりましたので、ご案内申し上げます。 先生方におかれましては、ご多忙の折とは存じますが、万障お繰り合わせの上、ご参加頂きますようお願い申し上げます。 謹白

日 時:令和 3 年 9 月 9 日(木)18:30~20:10

場 所:ZOOM ウェビナー (申込、入金が確認できた方に、参加 URL をご連絡します) ※参加には ZOOM アカウントが必要になります。お持ちでない方は、無料アカウントを取得ください。

# 製品紹介 (18:30~18:40) アンクサプロ錠について』 吉富薬品株式会社

座長 独立行政法人国立病院機構 やまと精神医療センター 薬剤科長 森 英人 先生 特別講演 (18:40~20:10)

『やまと精神医療センター医療観察法病棟における薬物療法』

独立行政法人国立病院機構 やまと精神医療センター 医長 中谷 紀子 先生

参加費:奈良県病院薬剤師会会員、奈良県薬剤師会会員 500 円

非会員(上記の会員以外)1,000 円 (PayPay・クレジット決済・コンビニ決済(別途手数料がかかります)) 申込方法:PassMarket サイト(以下のアドレス又は二次元コード)からお申し込みください。

URL:https://passmarket.yahoo.co.jp/event/show/detail/01efjnges4t11.html

(1)氏名(2)所属施設名(3)連絡先の入力が必要です。

(連絡先には個人を特定できる ZOOM アカウントのメールアドレスを入力してください。)

定員:120 名(定員に達した場合は締め切り前でも募集を打ち切らせて頂きます)

参加申込期限および入金締切:令和 3 年 9 月 2 日(木) ※参加申込、入金が確認されない場合は入室出来ません。

本講演会は、下記の単位が取得できます。ただし、①、②、③の重複取得はできません。

① 日病薬病院薬学認定薬剤師制度 【Ⅴ-2】 1 単位(申請中)

② 日本薬剤師研修センター研修認定薬剤師制度 1単位(申請中)

③ 日本病院薬剤師会精神科専門薬剤師制度 0.75 単位(申請中)

・Web 開催となるため、裏面の留意事項について承諾の上、お申し込みください。

・単位申請時には、キーワードの入力および確認テストを行います。

個人情報の取り扱いについて

注意事項

・収集した個人情報は、奈良県病院薬剤師会 個人情報保護方針に基づき適正に管理します。

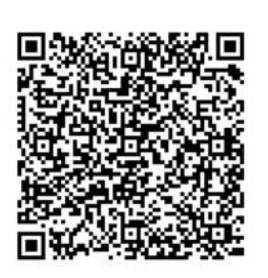

申込パスワード 20210909

共催:一般社団法人奈良県病院薬剤師会 奈良県精神科薬剤師勉強会 吉富薬品株式会社

### 【参加登録時の留意事項】

- ① 必ず事前申込を行ってください。参加登録の手続きを行わないと講演会には参加できません。
- ② 期日までに入金されない場合は、講演会には参加できません。
- ③ 参加には ZOOM アカウントが必要です。 「無料サインアップ」から無料アカウントを取得してください。
- ④ 申込時のメールアドレスは、ZOOM アカウントのメールアドレスとし、他者との共有はしないでください。
- ⑤ 参加登録後のキャンセルや返金等の要望には応じかねます。
- ⑥ 通信トラブル等で参加や単位取得ができない場合も返金には応じかねます。ご承知ください。

### 【講演会参加時の留意事項】

- ① 参加登録後、入金が確認された方に参加 URL を送付します。
- ② 参加 URL は、講習開催の3日前までに申し込みされた際のメールアドレス宛に送付します。
- ③ 万一、参加 URL が届いていない場合は、講習会前日17時までに、申し込み時の氏名・メールアドレスを 記載の上 yakkyoku@kounoikekai.com までご連絡ください。 これ以降の問い合わせには対応できません。
- ④ 講習会当日は、座長より「講習会参加時の留意事項」について説明いたします。
- ⑤ 入室時には、申込時の氏名および個人を特定できる ZOOM アカウントのメールアドレスで入室してください。 ニックネーム等で入室すると本人確認ができませんのでご注意願います。
- ⑥ 同一アカウントによる複数デバイスからの入室は禁止します。 (入退室ログが正しく取得できません)
- ⑦ 講演中不測の事態の際には、事務局より画面・チャット・参加申込時のメールアドレスのいずれかに連絡いたします。
- ⑧ 単位を申請される場合は、以下の条件を満たす必要があります。
	- (1) 講演開始から終了までの参加者のログを取得します。 18 時 30 分までに入室し、講演会が終了するまで退室 はしないでください。
	- (2) 講演会の途中で、キーワードの提示(複数回)を行います。 このキーワードは、講演会終了後に指定のアド レスより入力して頂きます。 (単位申請に必要です)

#### 【単位取得に関する留意事項】

#### ・単位申請

- ① 申請時のメールアドレスは、ZOOM アカウントのメールアドレスと同一のものとし、他者との共有は行わないでください。
- ② 以下の場合、単位の取得はできません。
	- (1) 事前申込、入金ができていない場合
	- (2) 重複、虚偽、誤った申込登録が発覚した場合
	- (3) 他者との共有アドレスによる申込
- ・単位申請に係る情報(個人情報、キーワード等)の登録
	- ① 申込時と同じ氏名、所属、日病薬会員番号、薬剤師免許番号、メールアドレス等を入力してください。 所属施設名等、誤って入力されると単位シールの送付ができません。
	- ② 講演会の途中で提示されたキーワードを全て入力してください。
	- ③ 参加申込・キーワード・講演会参加ログの全てが確認できた場合に単位シールを送付します。

メールアドレスで名寄せしますので、誤った入力により確認できない場合は、単位シールは送付できません。

- ④ 単位申請期限は、講演会当日の22時までとします。 (期限を過ぎて入力された場合、単位取得はできません)
- ・単位シール等の郵送
	- ① 単位申請時に入力された住所に郵送します。
	- ② 郵便の未着や不着があっても再送などは出来かねますので、ご承知ください。